## Установка и настройка программы IC-PROG

Распакуйте программу в отдельный каталог. В образовавшемся каталоге должны находиться три файла:

паходиться три файла.<br>
icprog.exe - файл оболочки программатора<br>
icprog.sys - драйвер, необходимый для работы под Windows NT, 2000, XP<br>
icprog.chm - файл помощи (Help file).

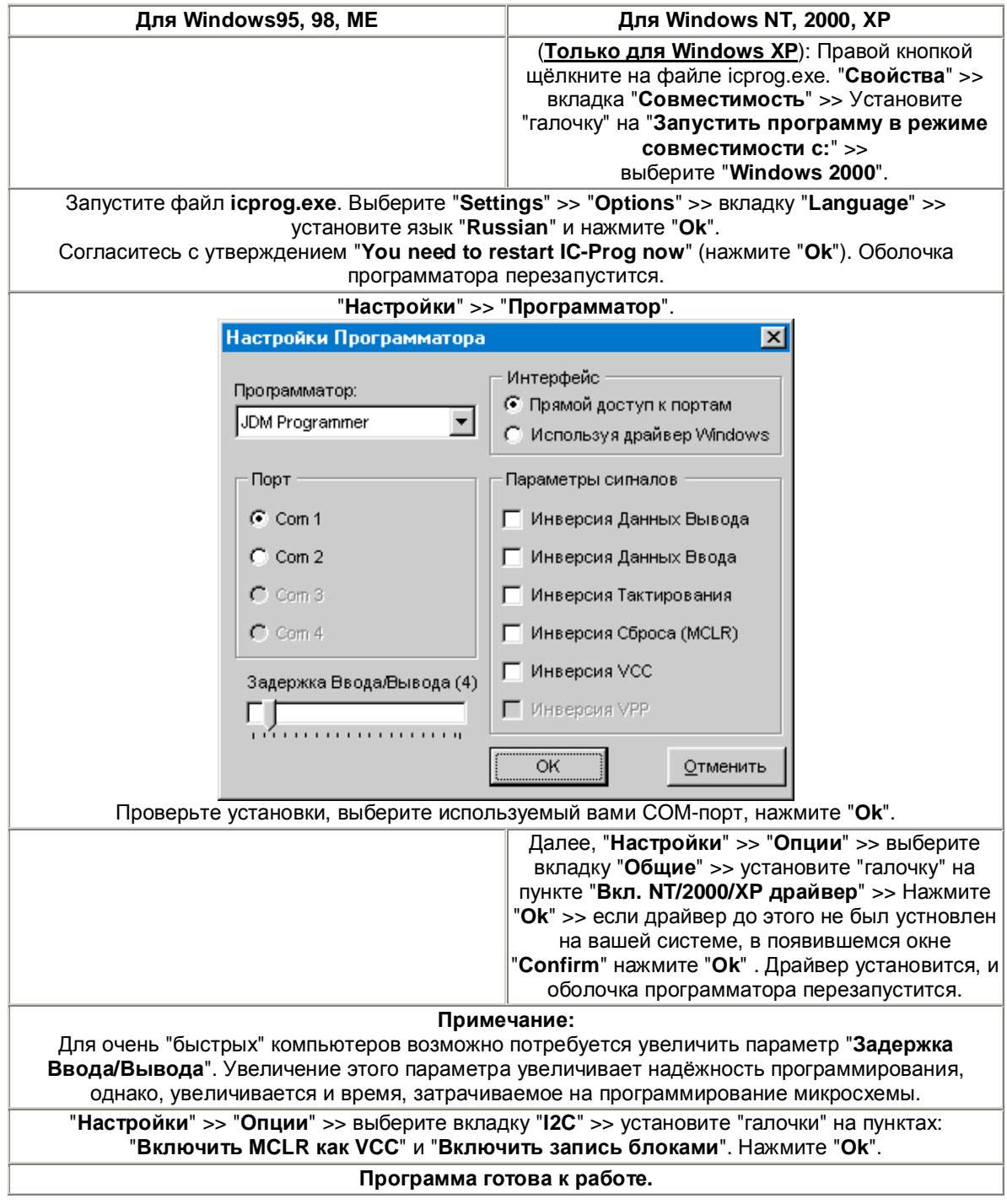

Все вопросы можно направить сюда: abc@5v.ru